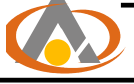

# **مدلسازی جریان آب زیرزمینی در محدودۀ معدن سنگ آهن سهچاهون به کمک نرمافزار MODFLOW** محمد محمدخانی <sup>۱</sup> ، دکتر همایون کتیبه <sup>۲</sup>

#### **چکیده**

حضور آب در معدن روباز سهچاهون از همان ابتدای معدنکاری اولیه باعث بروز مشکلات عدیدهای شده است. به منظور طراحی سیستم مناسب خشکاندازی یک معدن روباز، لازم است ابتدا جریان آب زیرزمینی پیرامون آن مورد بررسی و مطالعه قرار گیرد. در این راستا اطلاعات حاصل از انجام مطالعات اولیه شامل زمینشناسی، تکتونیک ، هیدرولوژی و هیدروژئولوژی و و همچنین نتایج حاصل از آزمایشات صحرائی مورد تحلیل و تجزیه قرار داده شدند. اطلاعات بدست آمده از آزمایشات صحرائی شامل ضرایب هیدرودینامیکی و سایر پارامترهای تودهسنگ پردازش شدند. برای مدلسازی جریان آبزیرزمینی از نرمافزار MODFLOW استفاده شده است. در این مدلسازی، کالیبراسیون مدل در حالت پایدار، اعتبار مدل را بالغ بر 97 درصد نشان میدهد.

مطالعات نشان میدهند که وجود زونهای خردشده در سنگ کف(با شیب تقریبی قائم) عامل اصلی حضور آبزیرزمینی در معدن و پیرامون آن میباشند. این زونها آب را در راستای جنوبشرق به شمالغرب هدایت نموده و به محدوده معدن منتقل مینمایند. با توجه به مطالعات انجام یافته، راهکار پیشنهادی جهت خشکاندازی معدن و پیرامون آن استفاده از چاههای آبکشی میباشد، هر چند که در این مورد جای بررسیهای بیشتری وجود دارد.

**واژگان کلیدی : مدلسازی آبزیرزمینی ، معدن روباز سه چاهون ، خشکاندازی**

 $\overline{a}$ 

#### **مقدمه**

معدن سنگ آهن سهچاهون یکی از معادن روباز نسبتاً بزرگ ایران به شمار می آید که در قسمت شرقی استان یزد واقع است. این معدن مانند سایر معادن روباز دنیا با مشکل آب مواجه است. در واقع حضور آب از همان روزهای آغازین روبارهبرداری و عملیات معدنکاری اولیه مشاهده شده است و باعث بروز مشکلاتی نظیر استفاده از مواد منفجرهی دوغابی به جای آنفو، ناپایداری شیب دیوارهها، حمل و نقل ماشینآلات و

دانشجوی کارشناسی ارشد استخراج معدن، دانشکده مهندسی معدن و متالورژی و نفت، دانشگاه امیرکبیر،  $1\,$ mohamadkhanim@yahoo.com

<sup>-</sup>2 استادیار دانشکده مهندسی معدن و متالورژی و نفت، دانشگاه صنعتی امیرکبیر،

سایر مشکلات دیگر میشود. که پیامد بروز این مشکلات ، افزایش هزینههای معدنکاری است. با توجه به مشکلات مطروحه و همچنین داشتن جبههکارهایی خشک و ایمن، اجرای یک سیستم مناسب خشکاندازی در این معدن را اجتنابناپذیر ساخته است. به منظور طراحی یک سیستم مناسب خشکاندازی نیاز به مدلسازی جریان آبزیرزمینی پیرامون معدن با توجه به اطلاعات بدست آمده از مطالعات اولیه میباشد.

امروزه برای ساخت مدل جریان آبزیرزمینی نرمافزارهای گوناگونی تهیه شده است. از میان نرمافزارهای موجود MODFLOW برای مدلسازی جریان آب در محدودهی معدن سهچاهون استفاده شده 1 است[2]. این نرمافزار معادلهی حاکم بر جریان را با کمک روش تفاضل محدود که یکی از روشهای عددی حل معادلات میباشد، حل میکند. دلیل انتخاب این نرمافزار در واقع شهرت جهانی و اعتباری است که درمیان کاربران خود بوجود آورده است، میباشد.

### **مدلسازی آبزیرزمینی در معدن سهچاهون و پیرامون آن**

به منظور مدلسازی جریان آب به کمک نرمافزار MODFLOW نیاز است که ابتدا اطلاعات ورودی آن پردازش شود. این اطلاعات عبارتند از وسعت محدودهی مورد مطالعه، تعداد طبقات موجود ، ضخامت طبقات ، شرایط مرزی، تقسیمبندی زمانی، توپوگرافی ، ضرایب هیدرودینامیکی و تخلخل. در اینجا ابتدا کلیاتی درمورد این نرمافزار ارائه شده و سپس به چگونگی آمادهسازی اطلاعات پرداخته خواهد شد

#### **کلیاتی درمورد نرمافزار Modflow] 2[**

همانطور که گفته شد، در این نرمافزار معادلهی اساسی حاکم بر جریان آب زیرزمینی به روش تفاضل محدود در شرایط مرزی و خواص مواد تعریف شده حل میگردد. این روش یک روش ریاضی از مجموع روشهای عددی میباشد که تاکنون محققین بسیاری از آن در شبیهسازی جریان آب زیرزمینی استفاده کردهاند. به منظور شبکهبندی به روش تفاضل محدود فرض بر این است که خواص سفرهی آب زیرزمینی در تمامی نقاط داخل مرز مشخص باشد.

در نرمافزار Modflow طبقات آبدار به شبکهای از بلوکهای تفاضل محدود ( سلولها ) و گرهها تقسیم میشود. شکل 1 شبکهای از سلولها و گرههای مربوط به یک سفرهی آب زیرزمینی را نشان میدهد.

 <sup>1-</sup> FINITE DEFFRENCE

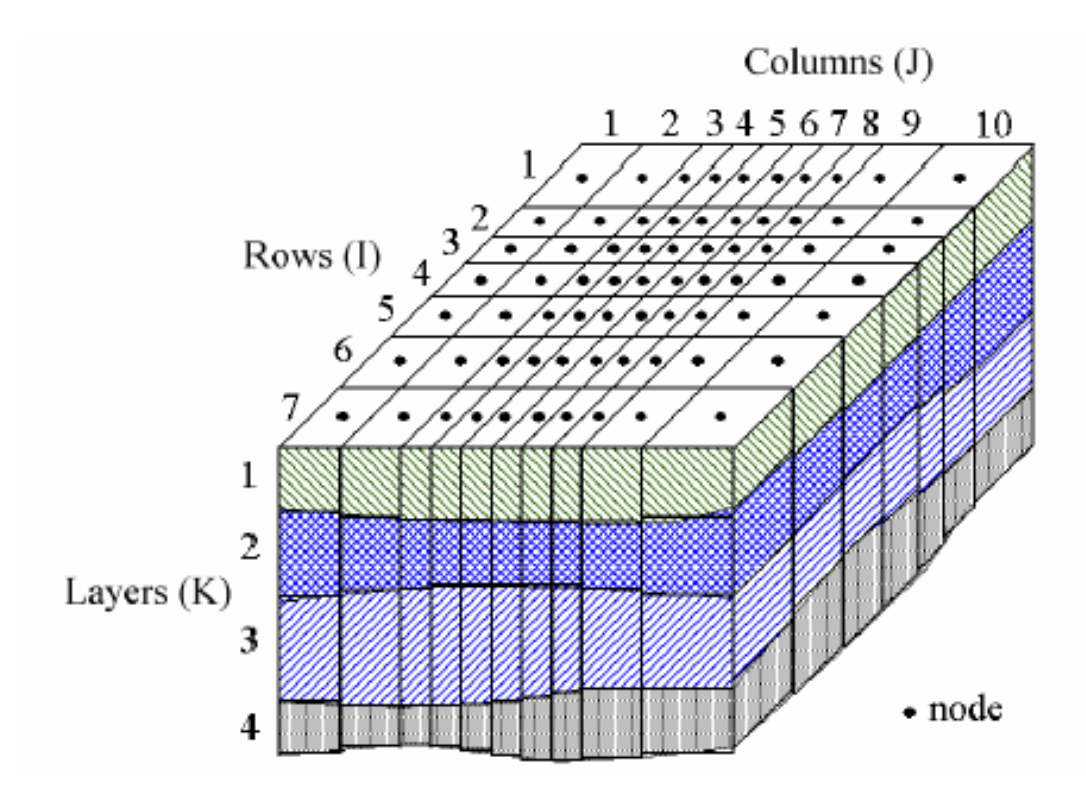

شکل 1 : تقسیمبندی طبقات آبدار به شبکهای از سلولها

بدین تزتیب هر سلول را میتوان با اندیسگذاری به صورت (k, i, j (به ترتیبی که در شکل 1 نمایان است یعنی ابتدا شماره ستون، سپس شماره ردیف و شماره لایه، مشخص نمود. ابعاد سلولها در شبکهبندی را میتوان ثابت یا متغیر درنظر گرفت. این قابلیت به مدلساز امکان میدهد که نواحی دارای شرایط هیدروژئولوژیکی پیچیده ابعاد سلولها را کوچکتر از سایر قسمتها انتخاب نمود. مزیت این کار افزایش دقت و کاهش خطا در این نواحی است. مانند نواحی که دارای آهنگ تغییرات شدید یا به عبارت دیگر نواحی دارای گرادیان هیدرولیکی زیاد و یا در مرزهای با شکل هندسی پیچیده میبایست ابعاد سلولها را کوچکتر انتخاب نمود. یکی دیگر از قابلیتهای نرمافزار MODFLOW ، توانائی انیمیشن مدل ساخته شده، میباشد.

اطلاعات ورودی به مدل بایستی برای تکتک سلولها تعریف شوند. برای این کار از نرمافزار SURFER جهت آمادهسازی دادههای ورودی استفاده شده است.

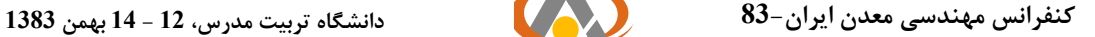

#### **شبکهبندی محدودهی معدن سنگ آهن سهچاهون[1]**

برای اینکه مدل مورد نظر در این محدوده از دقت بالایی برخوردار باشد لذا محدودهی مورد مطالعه با وسعتی حدود 3 کیلومترمربع در نظر گرفته شده است. این محدوده شامل پیت معدن و رودخانهی فصلی میباشد. همانطور که قبلاً گفته شد برای حل معادلات دیفرانسیل جریان آب زیرزمینی در روش تفاضل محدود ، لازم است پس از مشخص شدن وسعت محدوده، آن را به سلولهای مستطیلی یا مربعی تقسیم نمود. این سلولها توسط خطوط موازی با محورهای مختصات یعنی X و Y تنظیم میشوند که اندازهی سلولها براساس دقت و اهمیت ممکن است در مناطق مختلف، متفاوت انتخاب شود.

ابعاد سلولها با وسعت محدوده رابطهی مستقیم و با عواملی نظیر گرادیان هیدرولیک ، تغییرات ضرایب هیدرودینامیکی، دقت مورد نظر و تراکم نقاط تغذیه و تخلیه رابطهی معکوس دارد. محور X محدودهی مورد نظر در جهت شرقی- غربی ، محور Y آن در جهت شمالی- جنوبی و محور Z آن در جهت عمود بر سطح XY یا در جهت عمق زمین در نظر گرفته شده است.

ابعاد سلولها 25\*25 متر در جهت X وY در نظر گرفته شد. بنابراین تعداد 80 سلول در جهت X و تعداد 60 سلول در جهت Y حاصل شد ( 80 ستون و 60 سطر ).

در نسخهی بکار رفته از نرمافزار Modflow در این مدلسازی (5.3PMWIN ( امکان ایجاد شبکهای با تعداد250000 سلول و 80 لایهی مختلف براساس تنوع طبقات وجود دارد. محدودهی معدن سهچاهون با تعداد 2400=60\*80 سلول و دو لایه ( شامل بخش آبرفتی و سنگی ) در نظر گرفته شد. در این نرمافزار سه نوع سلول وجود دارد: سلول فعال1 ، سلول غیر فعال2 و سلول با هد ثابت3 . به سلولهای فعال یک عدد مثبت اختصاص داده میشود و کل سطح محدوده را میپوشاند. عدد صفر به سلولهای غیرفعال تعلق میگیرد و در محاسبات وارد نمیشود و به سلولهای با هد ثابت یک عدد منفی تعلق میگیرد و در آنها سطح آب زیرزمینی با تغییر زمان ثابت میماند. در شبکه طراحی شده بدلیل وسعت کم محدوده و دقت بالاتر، از سلولهای با ابعاد کم و از نوع فعال استفاده شده است. شکل 2 شبکهبندی محدودهی معدن سهچاهون را نشان می،دهد.

> 1- Active Cell 2- Inactive Cell 3- Fixed Head Cell

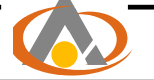

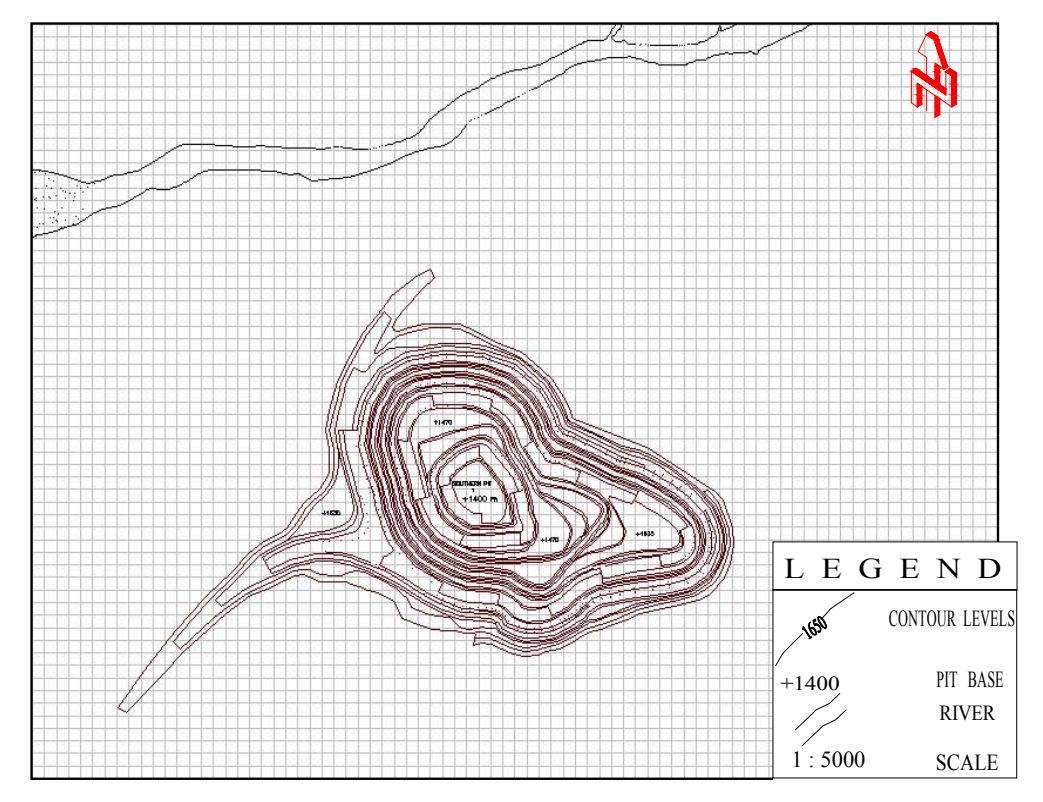

شکل 2 : شبکهبندی محدودهی معدن سهچاهون به کمک نرمافزار Modflow

## **مدل جریان آب زیرزمینی در معدن سنگ آهن سه چاهون[1]**

بدلیل کوچک بودن محدودهی مورد مطالعه، در این مدلسازی شرایط مرزی فیزیکی یا هیدروژئولوژیکی خاصی درنظر گرفته نشده است، یعنی تمام سلولها ، سلولهای فعال بوده و همهی آنها در محاسبات دخیل مے باشند.

ضخامت بخش آبرفتی حدود 28 متر و ضخامت بخش سنگی حدود 260 متر درنظر گرفته شده است ضرایب نفوذپذیری حاصل از آزمایشات لوفران و لوژن به ترتیب ، 10-4\*1/32 تا 10-4\*2/23 سانتیمتر بر ثانیه برای بخش آبرفتی و 10-5\*2/45 تا 10-4\*8/32 سانتیمتر بر ثانیه برای بخش سنگی محاسبه شده است.

هدهای اندازهگیری شده از گمانههای اکتشافی موجود در معدن بیانگر این مطلب است که تراز ایستابی در عمق 40-30 متری نسبت به سطح زمین واقع است.

پس از وارد کردن کلیهی اطلاعات مورد نیاز نرمافزار مدل جریان آب حاصل از نرمافزار MODFLOW مطابق شکل 3 بدست آمد.

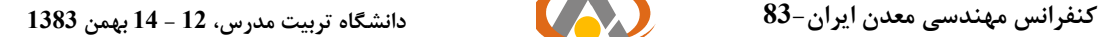

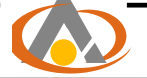

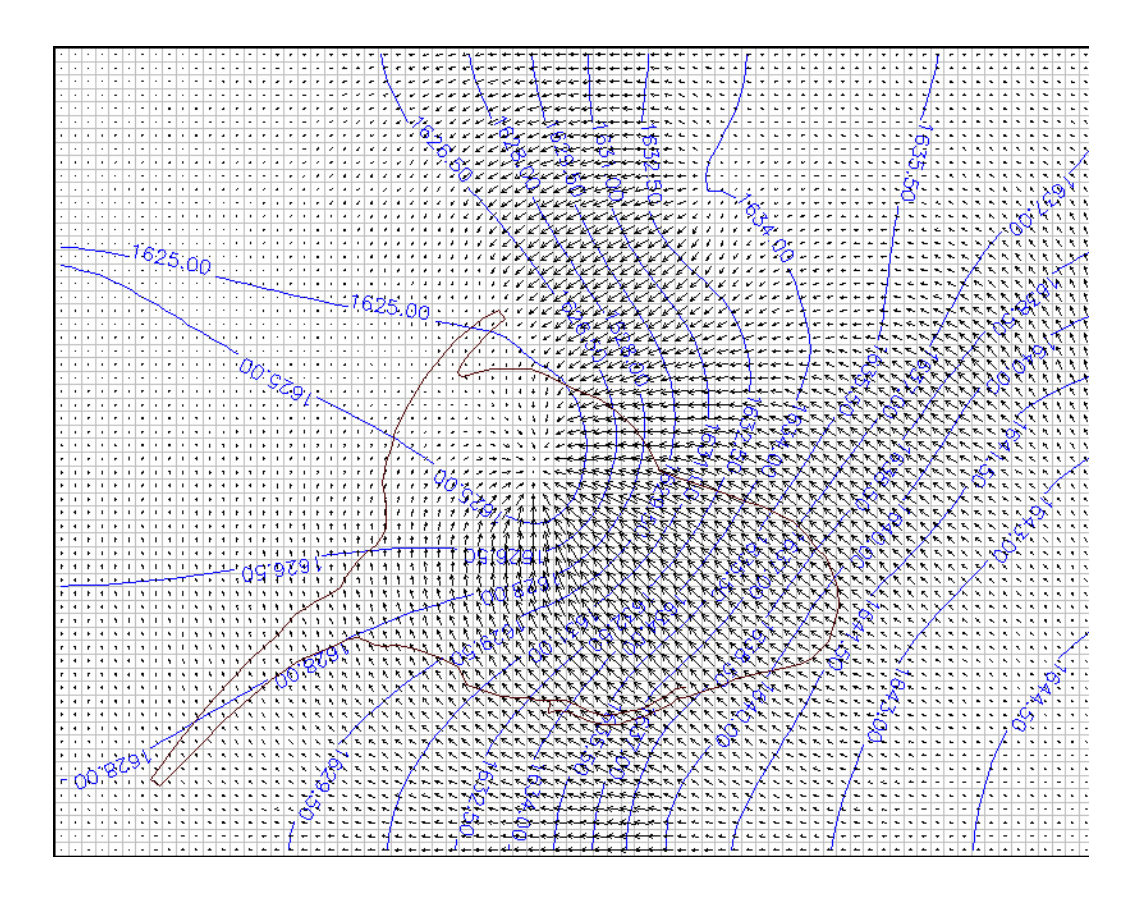

شکل 3 : نقشهی خطوط تراز هد پیرامون معدن سنگ آهن سه چاهون و جهت جریان

همانطور که از نقشه مشخص میشود، بیشترین و کمترین مقادیر ارتفاع سطح ایستابی به ترتیب 1646 و 1626 متر از سطح دریا میباشد و خطوط تراز در آن دارای فاصلهداری 2 متری میباشد. همانطور که از شکل نمایان است، شیب هیدرولیکی از سمت جنوب شرقی به سمت شمال شرقی دارای تغییرات یکنواختی است.

## **کالیبراسیون مدل[1]**

با توجه به اینکه اطلاعات مربوط به برداشت سطح ایستابی دقیق نبوده و بسیار محدود میباشد، انجام کالیبراسیون در حالت پایدار امری منطقی است.

مقادیر پارامترهای ورودی شامل قابلیت هدایت هیدرولیکی و تخلخل برای مدل تعریف شدند و سپس با کمک یکی از بخشهای نرمافزار Modflow بنام ( modeling inverse(PEST کالیبراسیون مدل انجام شد.

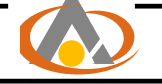

این بخش بدین صورت کار میکند که ابتدا مشخصات کامل گمانهها و چاههای مشاهدهای شامل مختصات و ترازهای آب برداشت شده در اطراف معدن برای مدل تعریف میشوند. با تعیین پارامترهایی که میبایست کالیبره بشوند در قسمت لیست پارامترهای PEST ، مدل در همین بخش اجرا میشود.

پس از اجرا، مقادیر هد محاسبه شده توسط مدل و مقادیر برداشت شده برروی یک نمودار نمایش داده میشود. شکل 4 نمودار کالیبراسیون در حالت، را نمایش میدهد. همانطور که از این نمودار پیداست، اعتبار مدل بین 97/3 تا 98 درصد میباشد.

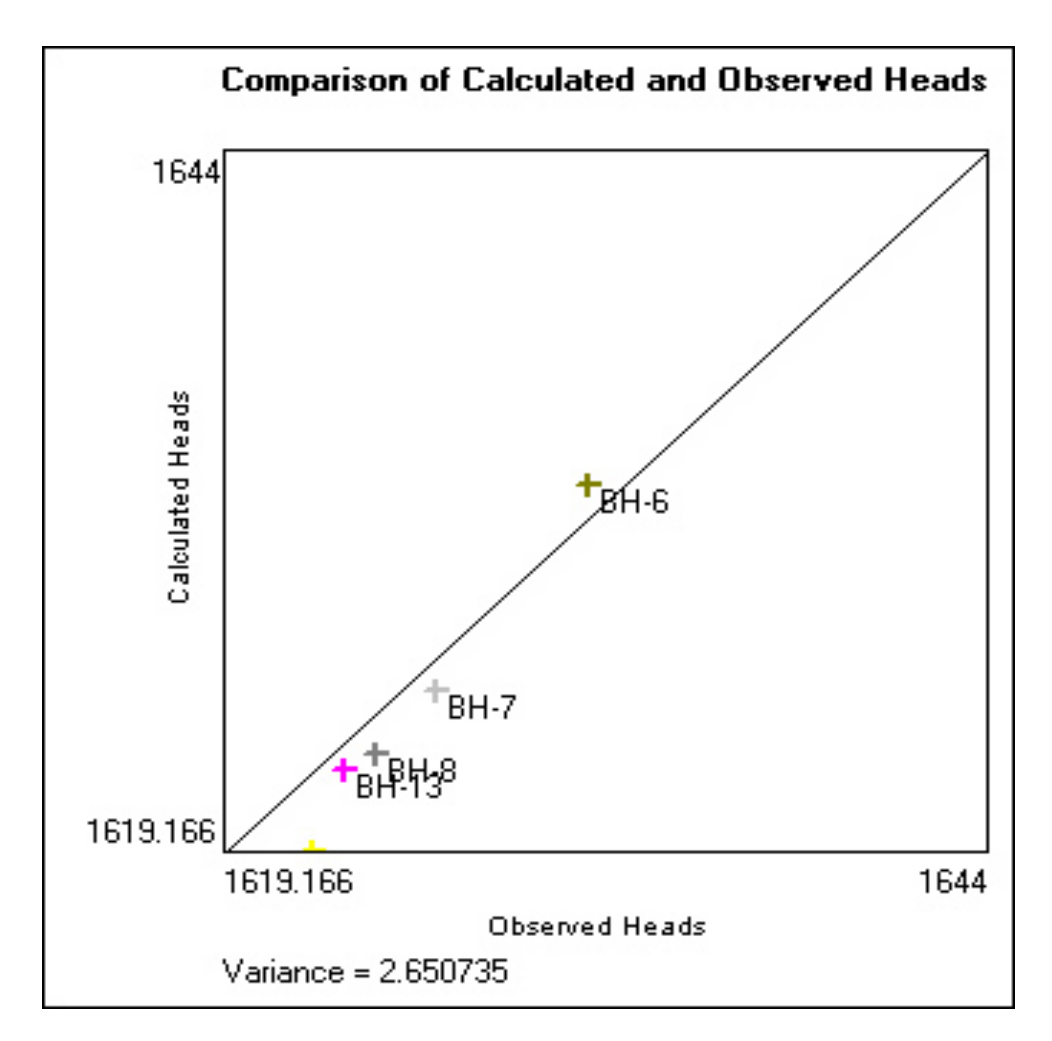

شکل 4 : نمودار کالیبراسیون در حالت پایدار

لازم به ذکر است که مقادیر فوق به روش سعی و خطا و تغییر دادن دائم پارامترهای ورودی بدست آمده است.

ضرایب نفوذپذیری بدست آمده از مدل پس از کالیبراسیون در حالت ناپایدار، برای بخش آبرفتی بین 0/045 تا 0/050 و برای بخش سنگی بین 0/010 تا 0/015 متر بر روز میباشد.

بنابراین با توجه به شیب هیدرولیکی ، جهت جریان آب زیرزمینی از جنوب شرقی بسمت شمال غربی میباشد. بررسی بلوکهای انفجاری آبدار در افق 1650 و مشاهدهی محلهای نفوذ آب در کف پیت ، مؤید نتایج مدل عددی میباشد.

دلیل این امر را میتوان وجود یک زون خرد شده1 به ضخامت تقریبی 40 متر و امتداد جنوب شرقی- شمال غربی دانست، که احتمالاً موجب تشکیل سفرههای گسلی شده و موجب ایجاد مسیر سهلتری جهت آب به معدن باشد. شکل5 موقعیت زون فوق به همراه یک بلوک انفجاری با چالهای آبدار را نمایش میدهد. همانطور که از شکل نمایان است این زون علاوه بر پوشش دادن کل معدن، از یک سو به رودخانه فصلی گودکبیرو منتهی میشود. بررسیهای بعمل آمده از گمانههای اکتشافی نشان میدهد که این زون تا عمق نهایی معدن گسترش دارد.

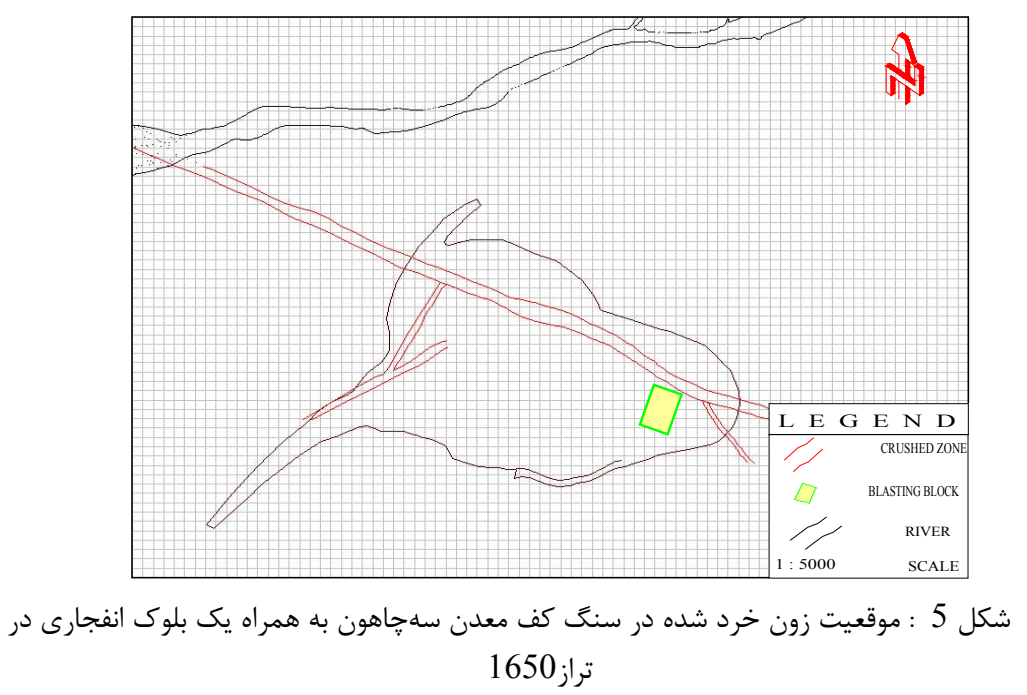

 <sup>1-</sup> Crushed Zone

**نتیجهگیری**

با توجه به مطالعات و بررسیهای انجام شده در راستای مدلسازی جریان آّبزیرزمینی پیرامون معدن سنگ آهن سهچاهون ، مهمترین نتایج را میتوان به شرح زیر برشمرد :

-1 با توجه به اطلاعات اولیه موجود در مورد زمینشناسی و تکتونیک منطقه ، میتوان عامل مهم حضور آب در معدن سنگ آهن سهچاهون را وجود زونهای خرد شده با ضخامت زیاد دانست. چراکه این زونها با شیب تقریبی قائم که تقریباً تمام پیت معدن را پوشش میدهند. لذا تنها مسیر انتقال و عبور آب در منطقه میباشند که باعث ایجاد سفرههای گسلی گردیدهاند.

-2 حضور آب در چالهای انفجاری مربوط به بلوکهای استخراجی در تراز 1650 مهر تاییدی بر قرارگیری راستای جریان آب در امتداد زونهای خرد شده میباشد.

-3 برداشت تراز سطوح ایستابی در گمانههای اکتشافی موجود و رسم خطوط تراز نیز تاییدی دیگر بر جهت جریان از جنوب شرقی به سمت شمال غربی میباشد. که این روند تقریباً نشاندهندهی تبعیت شیب هیدرولیکی از شیب توپوگرافی سطح زمین است.

-4 اعتبار 97 تا 98 درصد مدل میتواند اطمینان درستی از عملکرد مدل در مراحل کالیبراسیون را نتیجه دهد.

-5 مطالعاتی که تا این مرحله صورت پذیرفته نشان میدهد که استفاده از چاههای آبکشی، میتواند گزینهی مناسبی جهت خشکاندازی معدن باشد، هر چند که مطالعات تکمیلیتر در این ارتباط نیاز است.

**مراجع** -1 محمدخانی، م، ،1383 " طراحی سیستم زهکشی آب در معدن روباز سنگ آهن سهچاهون"، پایاننامه کارشناسی ارشد، دانشکده مهندسی معدن، دانشگاه صنعتی امیرکبیر.

2- Chiang,W. H. and Kinzelbach, W.(1996)" processing MODFLOW for windows,a simulation system for modeling groundwater flow and transport processes".